日医発第1033号(保220) 平成21年1月22目

### 都道府県医師会長 殿

## 日本医師会長 唐澤 祥 人

保険医療機関又は保険薬局に係る電子情報処理組織等を用いた 費用の請求等に関する取扱いについて

 レセプトのオンライン請求につきましては、「保険医療機関又は保険薬局に係る光ディスク 等を用いた費用の請求等に関する取扱いについて」 (平成18年4月10日付保総発第 0410001号)により取り扱われているところであります。

 今般、本通知における「保険医療機関又は保険薬局に係る電子情報処理組織等を用いた費用 の請求に関する取扱要領」の一部変更が行われ、厚生労働省保険局総務課長より通知が発出さ れましたので、ご連絡申し上げます。

 今回の変更は、①歯科について光ディスク等を用いた費用の請求に関する取扱いが定められ たことによるもの、②保険医療機関又は保険薬局が療養の給付費等の請求に当たって事務代行 者を介して行う場合の審査支払期間への届出様式を定めたことによるものです。

つきましては、貴会会員へのご周知方ご高配賜りますようお願い申し上げます。

(添付資料)

- 1.保険医療機関又は保険薬局に係る電子情報処理組織等を用いた費用の請求等に関する取扱い について
	- (平21.1.15保総発第0115001号 厚生労働省保険局総務課長通知)

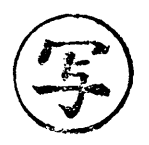

保総発第0115001号 平成21年1月15日

都道府県民生主管部(局)

 国民健康保険主管課(部)長 殿 都道府県後期高齢者医療主管部(局)

後期高齢者医療主管課(部)長 殿 地方厚生(支)局長 殿

厚生労働省保険局総務課長

保険医療機関又は保険薬局に係る電子情報処理組織等 を用いた費用の請求等に関する取扱いについて

 標記については、「保険医療機関又は保険薬局に係る光ディスク等を用いた費用の 請求等に関する取扱いについて」(平成18年4月10目保総発第0410001号。以下 「取扱い通知」という。)により取り扱っているところであるが、今般、取扱い通知 における「保険医療機関又は保険薬局に係る電子情報処理組織等を用いた費用の請求 に関する取扱要領」(以下「取扱要領」という。)を下記のとおり一部変更し、下記2 の取扱要領別添4に係る部分については平成21年1月1日から、下記2のそれ以外 の部分については平成21年3月請求分から、また、下記1及び3については平成2 1年5月請求分から、それぞれ適用することとしたので通知する。

 今回の改正は、「電子情報処理組織の使用による費用の請求に関して厚生労働大臣 が定める事項及び方式並びに光ディスク等を用いた費用の請求に関して厚生労働大 臣が定める事項、方式及び規格について」が改正されたこと(平成20年12月25 日保発第1225007号)に伴い、歯科について光ディスク等を用いた費用の請求に関す る取扱いを定めるとともに、療養の給付及び公費負担医療に関する費用の請求に関す る省令(昭和51年厚生省令第36号)第四条により、保険医療機関又は保険薬局が、、 療養の給付費等の請求に当たって事務代行者を介して行う場合の審査支払機関への 届出様式を定めたものであり、関係者への周知及び指導について、よろしくお取り計. らい願いたい。

記

- 1 取扱要領「6 再審査の申出及び請求の取下げ申出」を「7 再審査の申出及び 請求の取下げ申出」とし、「5 保険者等への請求」を「6 保険者等への請求」 とし、「4 光ディスク等による診療(調剤)報酬の請求の届出」の次に「5 療 養の給付費等の請求の代行 保険医療機関等は、医師、歯科医師又は薬剤師を主た る構成員とする団体(その団体を主たる構成員とする団体を含む。)で、医療保険 の運営及び審査支払機関の業務運営に密接な関連を有し、かつ、十分な社会的信用 を有するものであって療養の給付及び公費負担医療に関する費用の請求の代行を 行うもの(以下「事務代行者」という。)を介した電子情報処理組織の使用による 請求を始めようとするとき、事務代行者を介した電子情報処理組織の使用による請 求をやめようとするとき、又は使用するプログラムを事務代行者が変更しようする ときは、あらかじめその旨を審査支払機関に届け出る(別添7)こと。」を加える。
- 2 取扱要領別添3から別添6の点数表区分「医科・D P C・調剤」を「医科・D P C・歯科・調剤」に、作成要領中「医科、D P C及び調剤」を「医科、D P C、歯 科及び調剤」に改めるとともに、取扱要領別添5の1のFD·MOへの貼付ラベル の「MS-DOS/CSV (医科·DPC·調剤)」を「MS-DOS/CSV (医 科・D P C・歯科・調剤)」に改める。
- 3 取扱要領別添7「事務代行者を介した電子情報処理組織の使用による費用の請求 に関する届出」を加える。

(参考) 【改正後全文】

# 保険医療機関又は保険薬局に係る電子情報処理組織等

を用いた費用の請求に関する取扱要領

## 1 電子情報処理組織による診療(調剤)報酬の請求の届出

 保険医療機関又は保険薬局(以下「保険医療機関等」という。)は、療養の給付及び 公費負担医療に関する費用の請求に関する省令(以下「請求省令」という。)の定める ところにより、診療(調剤)報酬の請求に当たって、電子情報処理組織を使用する場合・ 又は使用しているプログラム等を変更する場合は、あらかじめその旨を審査支払機関に 届け出る(別添1参照)こと。

 なお、保険医療機関等で電子情報処理組織の使用による費用の請求が厚生労働大臣 の定める方式に適合しているかどうかを事前に確認したい場合は、審査支払機関に依頼 (別添2参照)して確認試験を受けることができるものであること。

## 2 電子情報処理組織による診療(調剤)報酬の請求に関する方法

- (1) 保険医療機関等は、診療(調剤)報酬請求書情報及び診療(調剤)報酬明細書情 報について、厚生労働大臣の定める方式に従って入出力装置から入力して審査支払 機関の電子計算機に備えられたファイルに所定の期日までに記録すること。ただし、 電気通信回線に障害が生じたときその他の事情により、電子情報処理組織による請 求が特に困難と認められる場合には、後記4(2)または、診療(調剤)報酬請求書及 び診療(調剤)報酬明細書により請求すること。
- (2) 返戻照会に係る再請求分がある場合は、保険医療機関等の選択により、電子情報 処理組織を使用する(医科は、「オンラインによる返戻ファイル及び再請求ファイル に係る記録条件仕様(医科用)」(別添A)中第1章及び第3章、調剤は、「オンライ ンによる返戻ファイル及び再請求ファイルに係る記録条件仕様(調剤用)」(別添B) 中第1章及び第3章によること。なお、別添A及びBは、HP「診療報酬情報提供 サービス」http://㎜v.iryohoken.go.jpにて掲載)か、または、当月請求の電子情 報処理組織の使用による費用の請求分と区分し、審査支払機関が返戻した現行の紙 レセプトに準じて出力した紙レセプト(以下「出力紙レセプト」という。)に請求省 令に定める診療(調剤)報酬請求書を添えて提出すること。

### 3 保険医療機関等への連絡

- (1) 入出力装置から入力して審査支払機関の電子計算機に備えられたファイルに記録 された診療(調剤)報酬請求書情報及び診療(調剤)報酬明細書情報等について、 読み取り不能が発生した場合は、受付処理結果リストにより連絡すること。
- (2) 診療(調剤)報酬請求点数の算定誤り、審査による査定等、請求点数に異動が生 じた場合は、増減点連絡書により連絡すること。
- (3)記載事項の不備等事務的理由による返戻及び審査委員会の返戻照会は、入出力装 置から入力して審査支払機関の電子計算機に備えられたファイルに記録された請求 情報に基づき作成した出力紙レセプト、及び保険医療機関等の選択により、電子情 報処理組織の使用(医科は、「オンラインによる返戻ファイル及び再請求ファイルに 係る記録条件仕様(医科用)」(別添A)中第1章及び第2章、調剤は、「オンライン による返戻ファイル及び再請求ファイルに係る記録条件仕様(調剤用)」(別添B) 中第1章及び第2章によること。なお、別添A及びBは、HP「診療報酬情報提供 サービス」http://㎜.iryohoken.go.jpにて掲載)により行うこと。

### 4 光ディスク等による診療(調剤)報酬の請求の届出

(1)請求に関する届出

保険医療機関等は、請求省令の定めるところにより、診療(調剤)報酬の請求に 当たって厚生労働大臣の定める方式に従って記録した厚生労働大臣の定める規格に 適合するフレキシブルディスク又は光ディスク(以下「光ディスク等」という。) を使用する場合、又は使用しているプログラム等を変更する場合は、あらかじめそ の旨を審査支払機関に届け出る(別添3参照)こと。

 なお、保険医療機関等で作成する光ディスク等が、厚生労働大臣の定めた記録条 件仕様等に適合しているかどうかを保険医療機関等が事前に確認したい場合は、審 査支払機関に依頼(別添4参照)して確認試験を受けること参できるものであるこ と。

- (2) 請求に関する方法
	- ① 保険医療機関等は、診療(調剤)報酬請求書情報及び診療(調剤)報酬明細書 情報を記録した光ディスク等を正・副2枚作成し、正本に所要の事項を記載した ラベル(別添5参照)を貼付し、光ディスク等送付書(別添6参照)を添付のう え、保険医療機関等が所在する都道府県の審査支払機関に所定の期日までに提出 すること。
	- ◎ 光ディスク等の提出に当たっては、破損等を防止するため、保護ケースを使用 すること。
	- ③ 光ディスク等の副本は、保険医療機関等で保管すること。 なお、審査支払機関に提出した正本が傷等の理由から読み取りができない場合、 正本に代えて提出するものであること。
	- ④返戻照会に係る再請求分がある場合は、当月請求の光ディスク等の請求分と区 分し、審査支払機関が返戻した出力紙レセプトに診療(調剤)報酬請求書を添え て提出すること。
- (3) 保険医療機関等への連絡
	- ①提出された光ディスク等について、読み取り不能が発生した場合は、受付エラ 一連絡票により連絡すること。
	- ② 診療(調剤)報酬請求点数の算定誤り、審査による査定等、請求点数に異動が 生じた場合は、増減点連絡書により連絡すること。
	- ③記載事項の不備等事務的理由による返戻及び審査委員会の返戻照会は、光ディ スク等に記録された請求情報に基づき作成した出力紙レセプトにより行うこと。

### 5 療養の給付費等の請求の代行

保険医療機関等は、医師、歯科医師又は薬剤師を主たる構成員とする団体(その団 体を主たる構成員とする団体を含む。)で、医療保険の運営及び審査支払機関の業務運 営に密接な関連を有し、かつ、十分な社会的信用を有するものであって療養の給付及び 公費負担医療に関する費用の請求の代行を行うもの(以下「事務代行者」という。)を 介した電子情報処理組織の使用による請求を始めようとするとき、事務代行者を介した 電子情報処理組織の使用による請求をやめようとするとき、又は使用するプログラムを 事務代行者が変更しようするときは、あらかじめその旨を審査支払機関に届け出る(別 添7)こと。

### 6 保険者等への請求

保険者等への請求は、平成23年3月31日までの間は、保険者等の選択により以下

- のいずれかの方法で行うこと。
- (1) 診療(調剤)報酬明細書情報を、電子情報処理組織を使用して保険者等の電子計 算機に備えられたファイルに記録する。
- (2) 診療(調剤)報酬明細書情報を記録した光ディスク(DVD-R又はCD-R) を提出する。
- (3)出力紙レセプトを提出する。 ただし、平成23年4月1日以降の保険者等への請求は、(1)の方法で行うこと。

# 7 再審査の申出及び請求の取下げ申出

 $\sim 10^7$ 

再審査の申出及び請求の取下げ申出は、出力紙レセプトにより行うこと。

 電子計算機を使用して厚生労働大臣の定める方式に従って電子情報処理組織の使用による費用の請 求を( 開始 ・ 変更 )することに関し、「療養の給付及び公費負担医療に関する費用の請求に関 する省令」の規定に基づき届け出ます。

なお、審査支払機関のオンライン請求システム利用規約に同意します。

平成 年 月 日

(審 査 支 払 機 関 名 ) 御 中 開 設 者

在一个人的人的人,但是他们的人的人,但是他们的人的人,但是他们的人的人,但是他们的人,但是他们的人,他们的人都是不是他们的人,他们的人都是不是他们的人,他们的人  $\mathbb H$  名

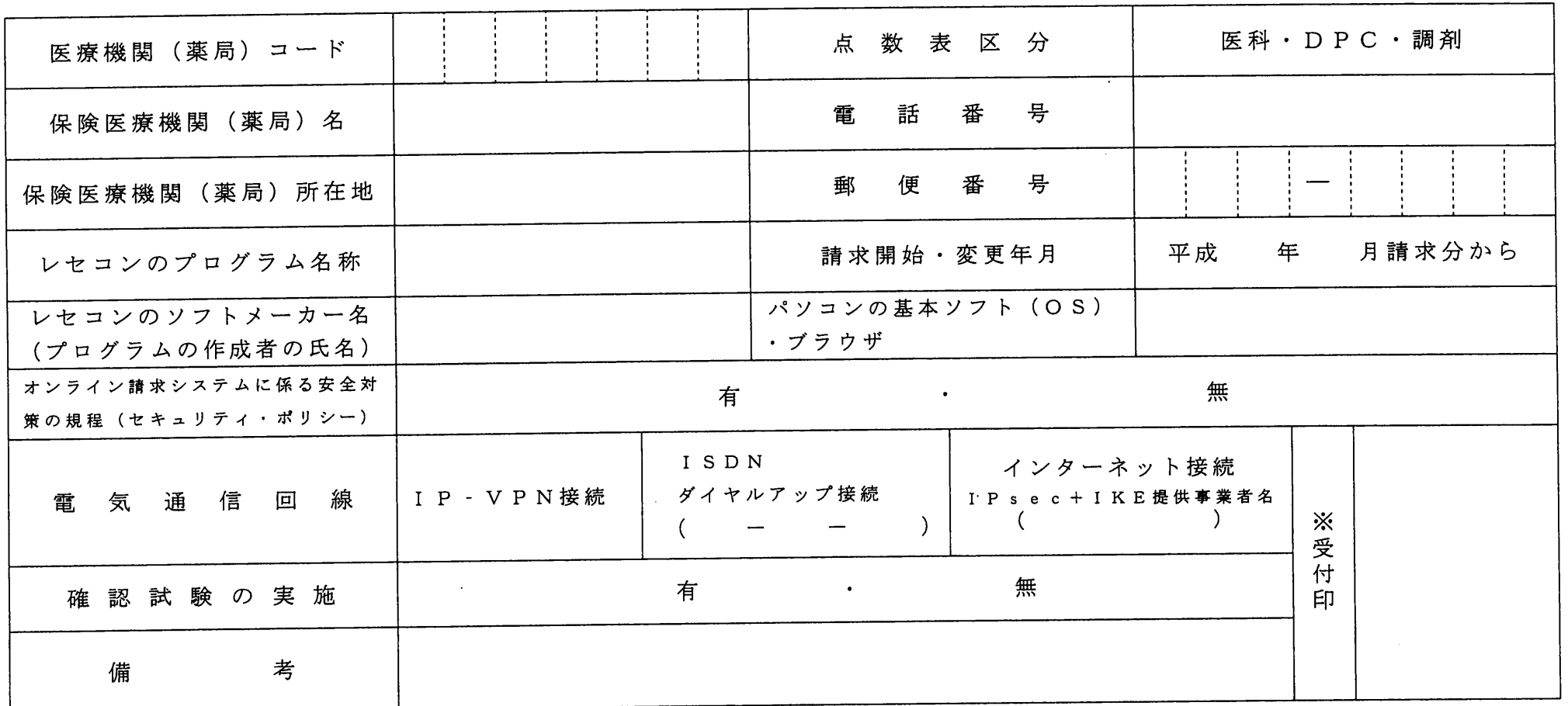

#### 作成要領

- 1 この様式は、保険医療機関等が電子情報処理組織の使用による費用の請求を開始又は使用しているプログラム等を変更する場合、審査支払機関 に医科、DPC及び調剤別に作成し提出する。
- 2 電子情報処理組織の使用による費用の請求を開始又は変更しようとするとき、その別を〇で囲む。
- 3 r点数表区分」欄には、医科、DPC及び調剤の別をOで囲む。
- 4 「医療機関(薬局)コード」、「保険医療機関(薬局)名」、「電話番号」、「保険医療機関(薬局)所在地」及び「郵便番号」欄には、保険 医療機関届で届け出た記載内容を記入する。
- 5 「レセコンのプログラム名称」欄には、レセコンのソフトの名称及びシリーズ名を記入する。
- 6 「レセコンのソフトメーカー名」欄には、レセコンのソフトメーカー名又はプログラムの作成者の氏名を記入する。
- 7 「請 求 開 始 ・ 変 更 年 月 」 欄 に は 、 電 子 情 報 処 理 組 織 の 使 用 に よ る 費 用 の 請 求 を 開 始 又 は 変 更 し よ う と す る と き に 、 当 該 診 療 ( 調 剤 ) 報 酬 の 請 求 年月を記入する。
- 8 「パソコンの基本ソフト(OS)・ブラウザ」欄には、オンライン請求システムの送信機器の基本ソフト名及びブラウザ名を記入する。

#### 《記載例》

OS:ウィンドウズ Vista ブラウザ:インターネットエクスプローラ 7

- 9 「オンライン請求システムに係る安全対策の規程(セキュリティ・ポリシー)」欄の有・無を○で囲む。
- 10 「電気通信回線」欄には、電気通信回線への接続方法がIP VPN接続、ダイヤルアップ接続または、インターネット接続(IPsec+IKE)(IPsec (IETF(Internet Engineering Task Force)において標準とされた、IP(Internet Protocol)レベルの暗号化機能。認証や暗号のプロトコル、鍵交 換のプロトコル、ヘッダー構造など複数のプロトコルの総称)と IKE(Internet Key Exchange; IPsec で用いるインターネット標準の鍵交換プロ トコル)を組み合わせた接続)の別をOで囲む。

なお、ダイヤルアップ接続(ISDN)の場合は、専用電話番号、インターネット接続(IPsecと IKE を組み合わせた接続に限る。)の場合は、 提供事業者名を記入する。

11 「確認試験の実施」欄の有・無を0で囲む。

### (審査支払機関名)御中

住 所 開設者 氏 名

## 電子情報処理組織の使用による費用の請求に係る確認試験依頼書

なお、審査支払機関のオンライン請求システム利用規約に同意します<br>-電子情報処理組織の使用による費用の請求を開始するにあたり、確認試験を受けたいので次のとおり依頼します。

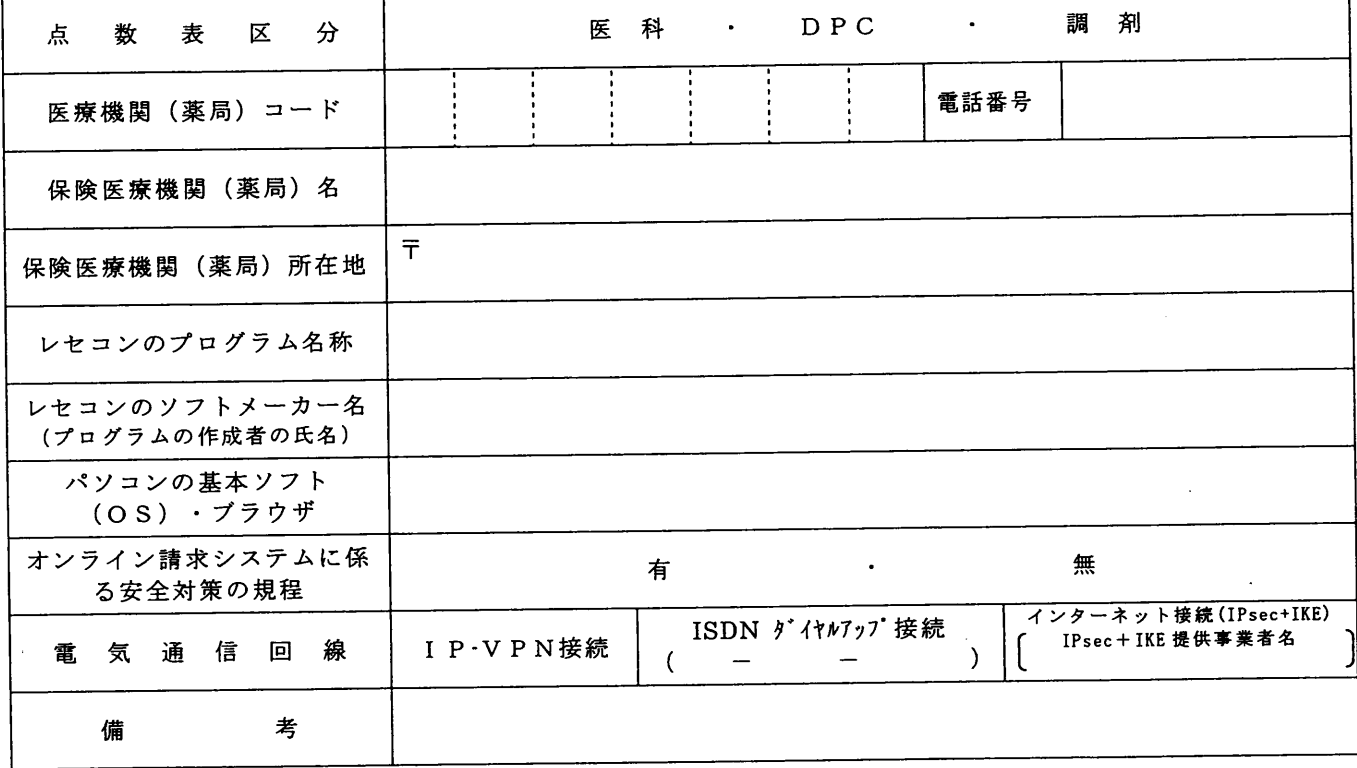

《 作成要領 》

- 1 本依頼書は、保険医療機関(薬局)で電子情報処理組織の使用による費用の請求が厚生労働大臣の定める方 式に適合しているかどうか事前に確認したい場合、保険医療機関(薬局)の所在する審査支払機関に医科及び 調剤別に作成し提出する。
- 2 本依頼書の提出期日は確認試験を実施する月の前月20日までとする。
- 3 「点数表区分」欄には、医科、DPC及び調剤の別をOで囲む。
- 4 「医療機関(薬局)コード」、「電話番号」、「保険医療機関(薬局)名」及び「保険医療機関(薬局)所 在地(郵便番号を含む。)」欄には、保険医療機関届で届け出た記載内容を記入する。
- 5 「レセコンのプログラム名称」欄には、ソフトの・名称及びシリーズ名を記入する。
- 6 「レセコンのソフトメーカー名」欄には、ソフトメーカー名又はプログラムの作成者の氏名を記入する。
- 7 「パソコンの基本ソフト(O S)・ブラウザ」欄には、オンライン請求システムの送信機器の基本ソフト名. 及びブラウザ名を記入する。
	- 《記載例》 O S:ウインドウズ Vista ブラウザ:インターネットエクスプローラ 7
- 8 「オンライン請求システムに係る安全対策の規程」欄の有・無をOで囲む。
- 9 「電気通信回線」欄には、電気通信回線への接続方法がI P-VPN接続、ダイヤルアップ接続及びインタ ーネット接続(IPSec+IKE)(IPsec(IETF(lnternet Engineering Task Force)において標準とされた、
	- IP(Internet Protocol)レベルの暗号化機能。認証や暗号のプロトコル、鍵交換のプロトコル、ヘッダー構造 など複数のプロトコルの総称)とIKE'(Intemet Key Exchange;IPsecで用いるインターネット標準の鍵交 換プロトコル)を組み合わせた接続に限る。)の別を○で囲む。

なお、ダイヤルアップ接続(ISDN)の場合は、専用電話番号を、インターネット接続(IPsecとIKEを 組み合わせた接続に限る。)の場合は、提供事業者名を記入する。

別添3

## 光ディスク等を用いた費用の請求に関する届出

厚生労働大臣の定める方式に従って記録した厚生労働大臣の定める規格に適合する光ディスク等を用いた

開始<br>費用の請求を <sub>変更</sub> することに関し、「療養の給付及び公費負担医療に関する費用の請求に関する省令」の 変更

規定に基づき届け出ます。

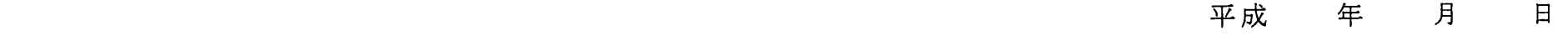

 $\mathbf{r}$ 

住所

(審査支払機関名) 御中 開設者 氏名' . ◎

 $\sim$ 

l l : 点数表区分 | 医 科· D P C · 歯科·調 剤  $\mathbf{i}$  :  $\mathbf{j}$  :  $\mathbf{k}$  :  $\mathbf{j}$  :  $\mathbf{k}$  :  $\mathbf{k}$  : 1 医療機関(薬局)コード F 1 1 戟@ l : F : 1 ————————————————————<br>保険医療機関(薬局)名 │ 電話番号  $\mathbf{i}$  and  $\mathbf{j}$  is a set of  $\mathbf{j}$  is a set of  $\mathbf{j}$  is a set of  $\mathbf{j}$ 保険医療機関(薬局)所在地 郵便番号  $\mathbf{P} = \mathbf{P} \cdot \mathbf{P} = \mathbf{P} \cdot \mathbf{P} = \mathbf{P} \cdot \mathbf{P} = \mathbf{P} \cdot \mathbf{P} = \mathbf{P} \cdot \mathbf{P} = \mathbf{P} \cdot \mathbf{P} = \mathbf{P} \cdot \mathbf{P} = \mathbf{P} \cdot \mathbf{P} = \mathbf{P} \cdot \mathbf{P} = \mathbf{P} \cdot \mathbf{P} = \mathbf{P} \cdot \mathbf{P} = \mathbf{P} \cdot \mathbf{P} = \mathbf{P} \cdot \mathbf{P} = \mathbf{P} \cdot \mathbf{P} = \mathbf$ P 1 : : : : : プ ロ グ ラ ム名 称 ソフ トメーカ一名 (プログラムの作成者の氏名) ————————————————————<br>請 求 開 始 ・ 変 更 年 月 │ 平 成 │ 年 │ 月 請 求 分 か ら │ │ ※ 受 付 印 電 子 媒 体 FD MO CD-R 記 録 形 式 まんじん はんしゃ MS-DOS/CSV形式 備 考  $\sim$ 

- 1 この様式は、光ディスク等を用いた費用の請求を開始又は変更しようとするとき・保険医療機関(薬局)の所在する審 査支払機関に医科、DPC、歯科及び調剤別に作成し提出する。
- 2 光ディスク等を用いた費用の請求を開始又は変更しようとするとき、その別を〇で囲む。
- 3 「点数表区分」欄には、医科、DPC、歯科及び調剤の別を○で囲む。
- 4 「医療機関(薬局)コード」、「保険医療機関(薬局)名」、「電話番号」、「保険医療機関(薬局)所在地」及び「郵 便番号」欄には、保険医療機関届で届け出た記載内容を記入する。
- 5 「プログラム名称」欄には、ソフトの名称及びシリーズ名を記入する。
- 6 「ソフトメーカー名」欄には、ソフトメーカー名又はプログラムの作成者の氏名を記入する。
- 7 r請求開始.変更年月」欄には、光ディスク等を用いた費用の請求を開始又は変更しようとするときに・当該診療(調 剤)報酬の請求年月を記入する。
- 8 「電子媒体」欄には、記録する電子媒体を○で囲む。

### (審査支払機関名) 御中

住 所 開設者 氏 名

### 光ディスク等を用いた費用の請求に係る確認試験依頼書

光ディスク等を用いた費用の請求を開始するにあたり、確認試験を受けたいので次のとおり依頼します。

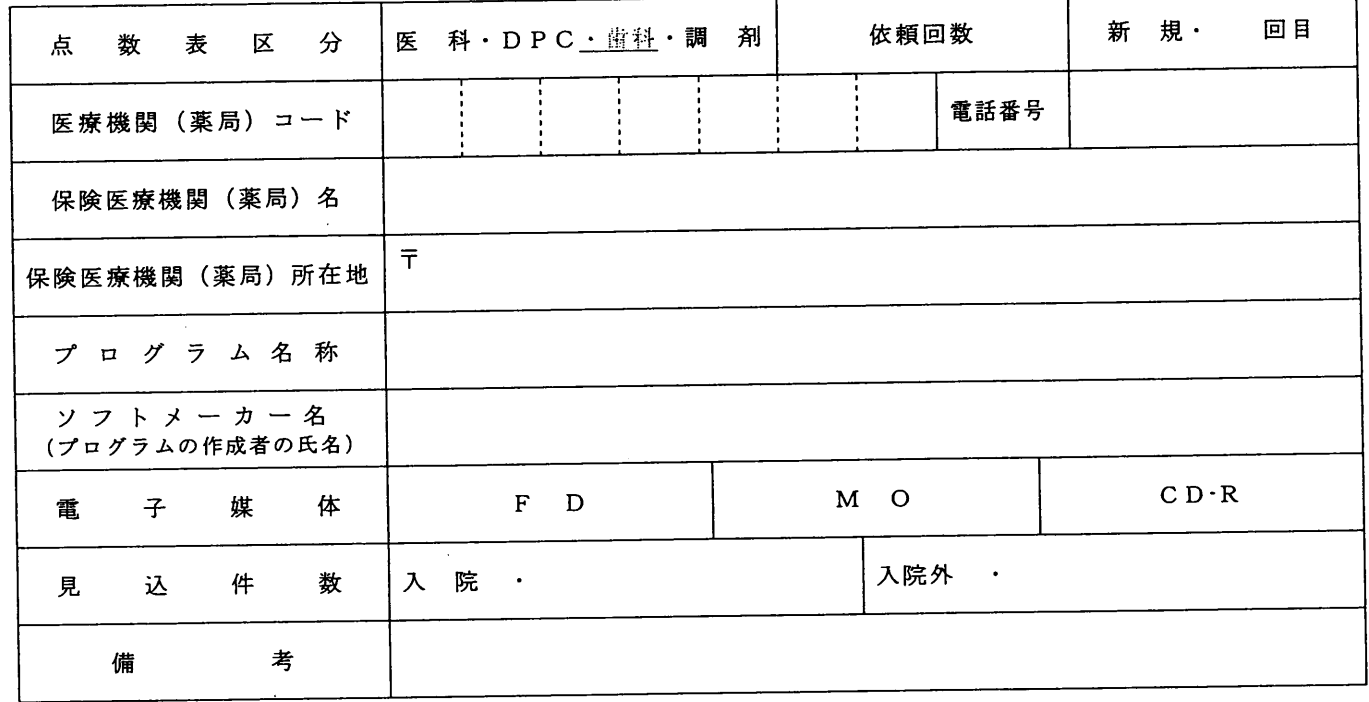

- 《 作成要領 》
	- 、本依頼書は、保険医療機関(薬局)で作成する光ディスク等が厚生労働大臣の定めた記録条件仕様等に適 合しているか事前に確認したい場合、保険医療機関(薬局)の所在する審査支払機関に医科、D P C. **歯**科 及び調剤別に作成し提出する。
	- 2 本依頼書の提出期日は確認試験を実施する月の前月20日までとする。
	- 3 「点数表区分」欄には、医科、DPC. 歯科及び調剤の別を〇で囲む。
	- 4 「依頼回数」欄には、新規又は何回目の確認試験依頼か記入する。
	- 5 「医療機関(薬局)コード」、 「電話番号」、 「保険医療機関(薬局)名」及び「保険医療機関(薬局) 所在地(郵便番号を含む。)」欄には、保険医療機関届で届け出た記載内容を記入する。
	- 「プログラム名称」欄には、ソフトの名称及びシリーズ名を記入する。  $6 -$
	- 「ソフトメーカー名」欄には、ソフトメーカー名又はプログラムの作成者の氏名を記入する。
	- 「電子媒体」欄には、記録する電子媒体を○で囲む。
- 7<br>8<br>9 「見込件数」欄には、確認試験を受ける際の見込件数を記入する。

 $\ddot{\phantom{a}}$ 

 $\mathcal{L}_{\mathcal{A}}$ 

## 電子媒体への表記

 電子媒体への表記については、記録形式、点数表区分、医療機関(薬局)コード、 保険医療機関(薬局)名称、診療(調剤)月分、提出年月日及び媒体枚数(請求枚 数及び当該媒体の順)並びに支払基金又は国保連の別を記載する。

 なお、確認試験で提出する電子媒体へは、貼付ラベルの余白に「試験用」と朱記 する。

1 FD・MOへの貼付ラベル

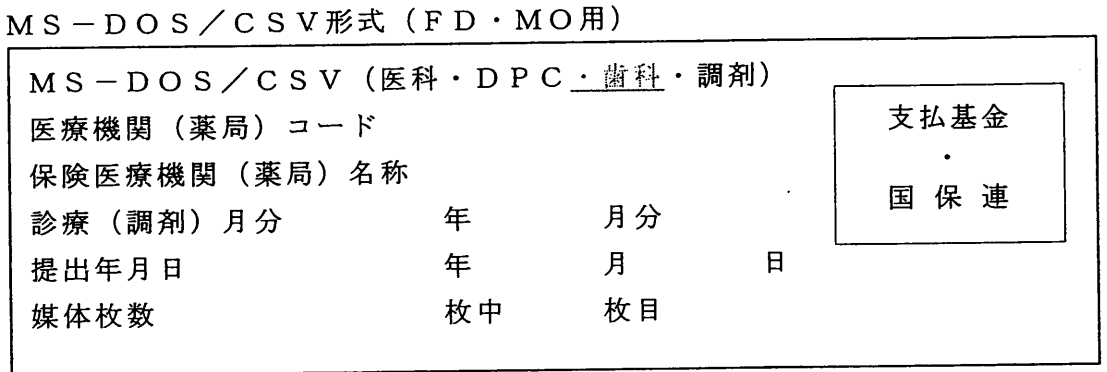

## FD及びMOへのラベルの貼付箇所

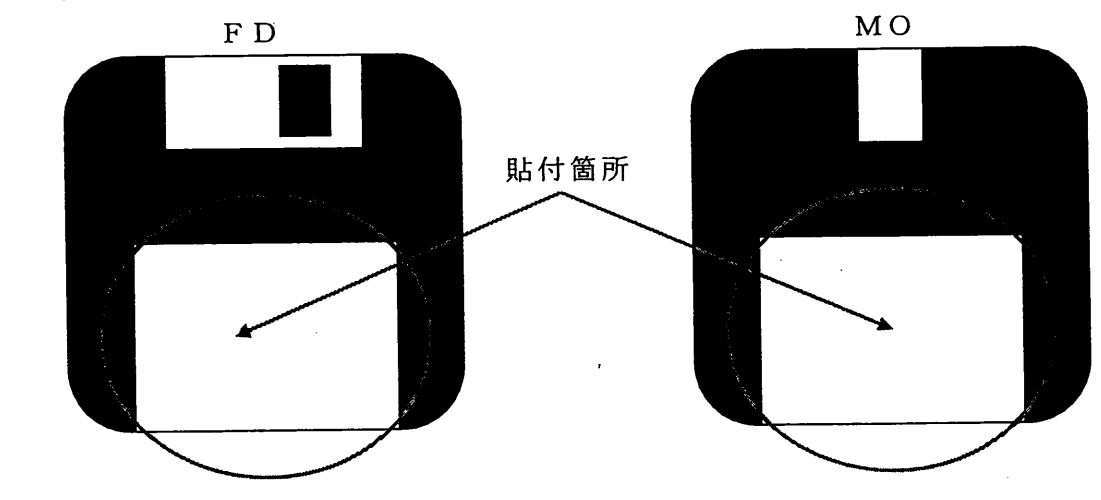

2 CD-Rへの表記

レーベル面にシール等を貼付せずに、フェルトペン等により記入すること。

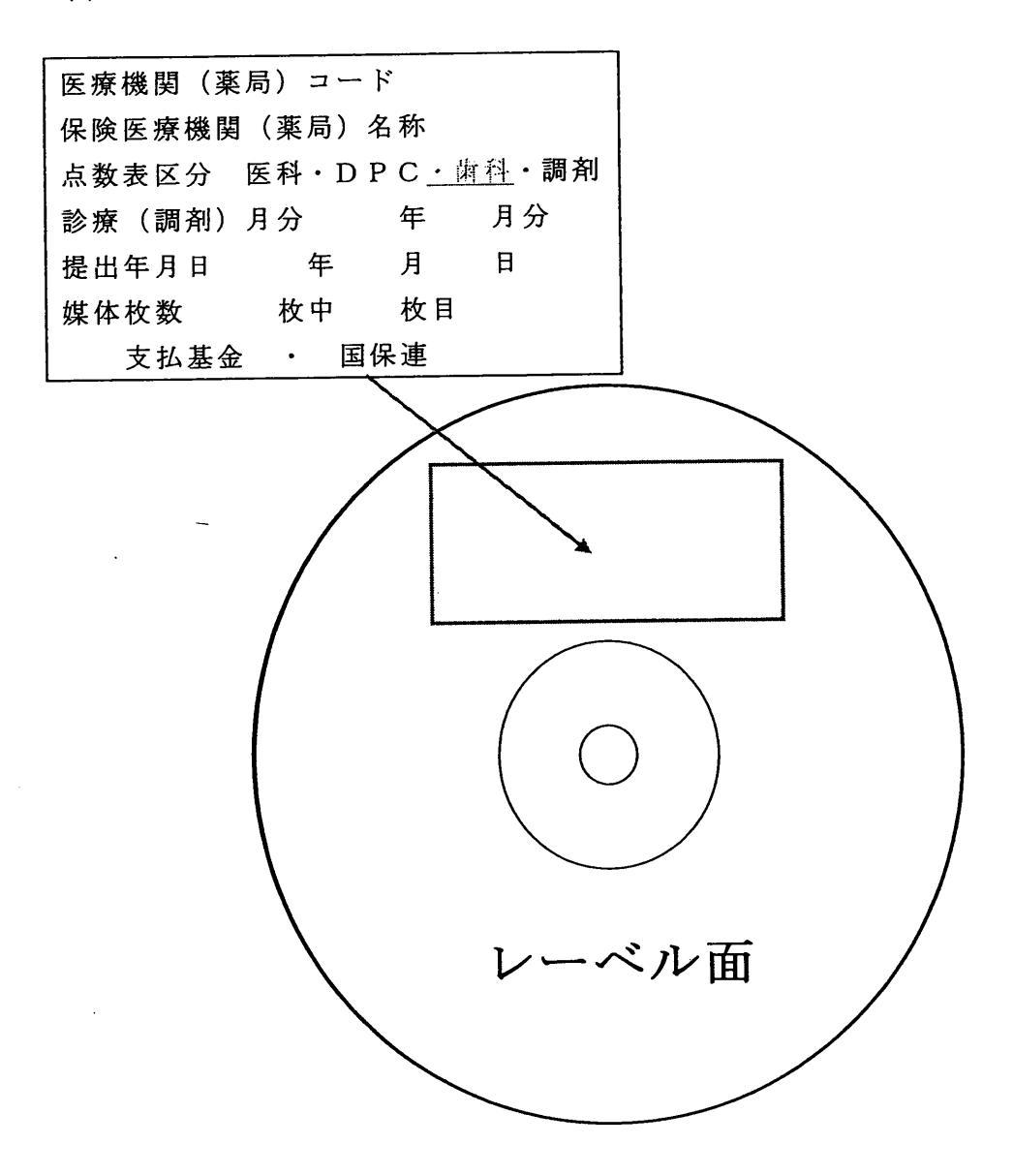

(審査支払機関名)御中

 $\ddot{\rm i}$ 

 住 所 ' 開設者 氏 名

(ฅ)

光ディスク等送付書

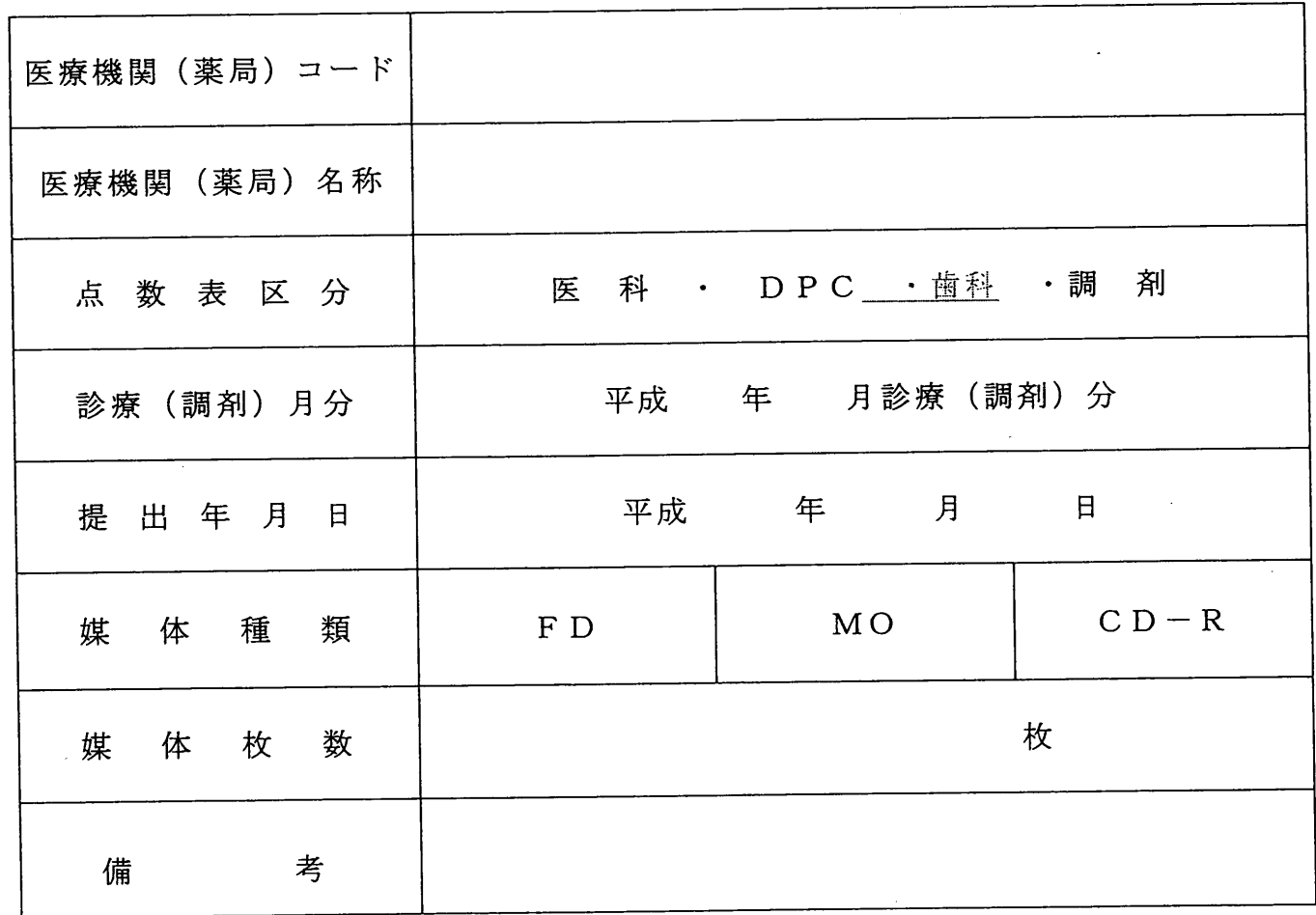

※1 本送付書は、点数表区分別に作成すること。

※2 点数表区分及び媒体種類については、該当に○を付すこと。

## 事務代行者を介した電子情報処理組織の使用による費用の請求に関する届出

事務代行者を介して行う厚生労働大臣の定める方式に従って電子情報処理組織の使用による費用の請求を(開始 ・ 変更 ・ 中止 )することに関し、「療養の給付及び公費負担医療に関する費用の請求に関する省令」の規定に基づき届 け出ます。

みんじょう エネルギン エネルギン エネルギン エネルギン エネルギン エネルギン エネルギン エネルギン エネルギン アイストラック はんしょう アイストラック はんしょう はんしょう はんしょう はんしょう はんしょう はんしょう はんしょう はんしょう はんしょう はんしょう はんしょう はんしょう はんしょう

**(審査支払機関名) 御中 アンスタンス 開設者** 

にっぽん こうしょう こうしょう にっぽん アルティー ほうしょう ほうしょう はんしょう はんしゅう はんしゅう はんしゅう はんしゅう はんしゅう はんしゅう はんしゅう はんしゅう

大名 しょうしょう しょうしょう しょうしょう しょうしょう しょうしょう しょうしょう

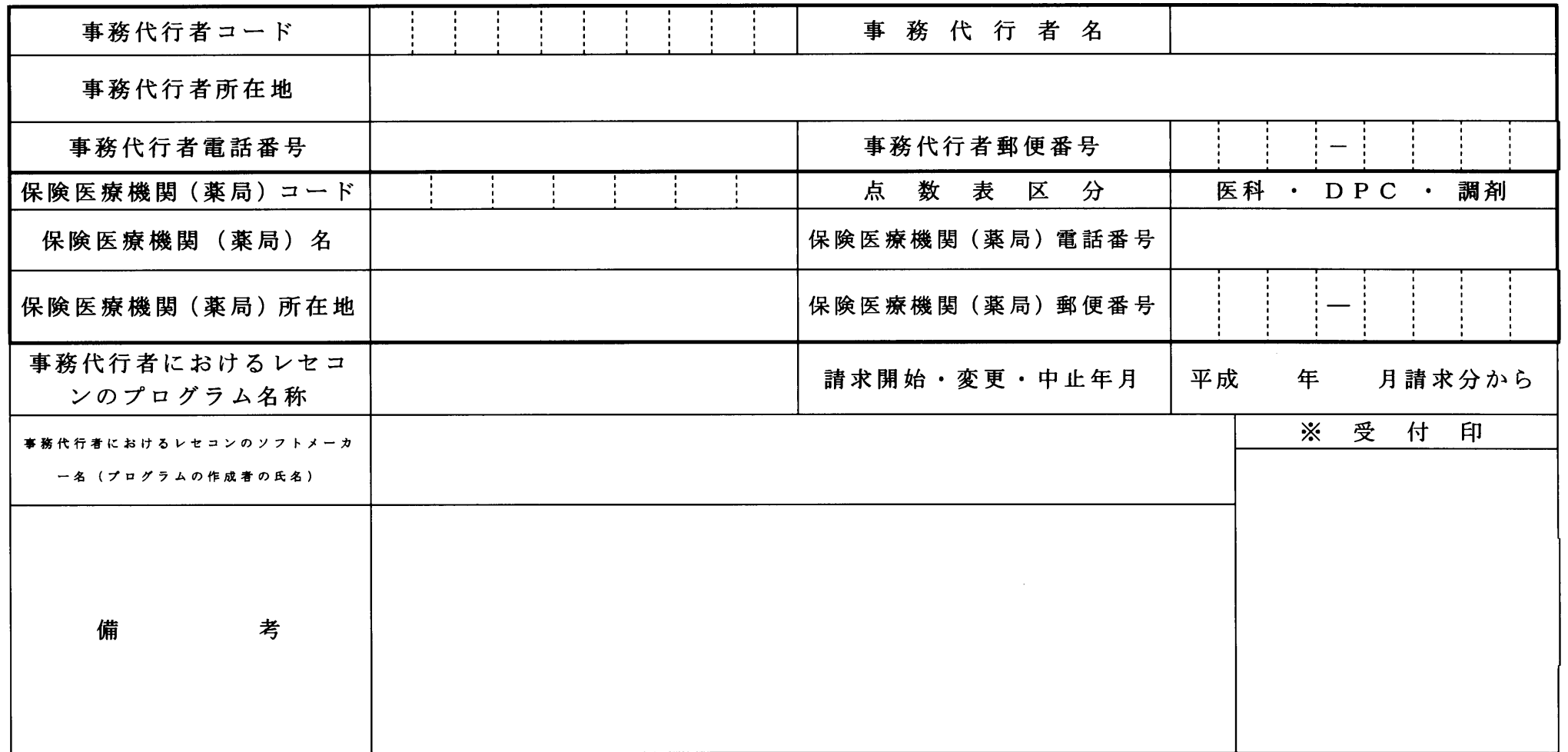

- 1 この様式は、保険医療機関等が事務代行者を介して行う、電子情報処理組織の使用による費用の請求を開始する場合、中止する場合又は事務代 行者が使用しているプログラムを変更する場合、審査支払機関に医科、DPC及び調剤別に作成し提出する。
- 2 事務代行者を介した電子情報処理組織の使用による費用の請求を開始、変更又は中止しようとするとき、その別をOで囲む。
- 3 「点数表区分」欄には、医科、DPC及び調剤の別を○で囲む。
- 4 「事務代行者コード」は、社会保険診療報酬支払基金より交付された事務代行請求者コードを記入する。
- 5 「保険医療機関(薬局)コード」、「保険医療機関(薬局)名」、「保険医療機関電話番号」、「保険医療機関(薬局)所在地」及び「保険医 療機関(薬局)郵便番号」欄には、保険医療機関届で届け出た記載内容を記入する。
- 6 「事務代行者におけるレセコンのプログラム名称」欄には、レセプトを作成したレセコンのソフトの名称及びシリーズ名を記入する。ただし、 各保険医療機関(薬局)で電子レセプトを作成した場合は、電子レセプトを作成したレセコンのソフトの名称及びシリーズ名を記入する。
- 7 「事務代行者におけるレセコンのソフトメーカー名(プログラムの作成者の氏名)」欄には、レセプトを作成したレセコンのソフトメーカー名 又はプログラムの作成者の氏名を記入する。ただし、各保険医療機関(薬局)で電子レセプトを作成した場合は、電子レセプトを作成したレセコ ンのソフトメーカー名又はプログラムの作成者の氏名を記入する。
- 8 「請求開始・変更・中止年月」欄には、事務代行者を介して行う、電子情報処理組織の使用による費用の請求を開始、変更又は中止しようとす るときに、当該診療(調剤)報酬の請求年月を記入する。